Subject: Disk quota inside ve Posted by [dmn42](https://new-forum.openvz.org/index.php?t=usrinfo&id=2500) on Tue, 01 Apr 2008 09:11:46 GMT [View Forum Message](https://new-forum.openvz.org/index.php?t=rview&th=5797&goto=28915#msg_28915) <> [Reply to Message](https://new-forum.openvz.org/index.php?t=post&reply_to=28915)

I know its very silly, but I cant setup disk quotas inside ve. I'm using this manual http://www.debian-administration.org/articles/47 - and I stop on adding 'usrquota' in fstab. I've tried to add it into mtab, but in seems to be overwritten on ve startup. Host system in debian etch, template debian-4.0-minimal. What should I do?

Subject: Re: Disk quota inside ve Posted by [gorilych](https://new-forum.openvz.org/index.php?t=usrinfo&id=2501) on Tue, 01 Apr 2008 11:43:53 GMT [View Forum Message](https://new-forum.openvz.org/index.php?t=rview&th=5797&goto=28919#msg_28919) <> [Reply to Message](https://new-forum.openvz.org/index.php?t=post&reply_to=28919)

You can find it in OpenVZ Users Guide, "Turning On and Off Second-Level Quotas for Virtual Private Server", page 51.

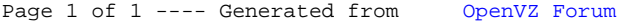